#### **Windows NT Rootkits**

Cosmin Stejerean cstejerean@gmail.com

#### **What is a rootkit?**

**A** rootkit is a set of programs which \*PATCH\* and \*TROJAN\* existing execution paths within the system. **Greg Hoglund** 

Involves itself in preexisting architecture so that it goes unnoticed

**What is a rootkit… (cont)** Netbus, SubSeven and Back Orifice are not rootkits.

A rootkit could however be used however to hide their presence.

**What can a rootkit do?** Hide processes Hide files or file contents Hide registry keys and values Hide open ports Create and/or hide a backdoor Sniff network traffic or key presses Etc… there are many possibilities

**How does a rootkit work?** Before we can answer that we need to identify the two types of rootkits

– User mode rootkits Intercept system calls of other processes –Kernel mode rootkits Patches the kernel

#### **User mode Rootkits**

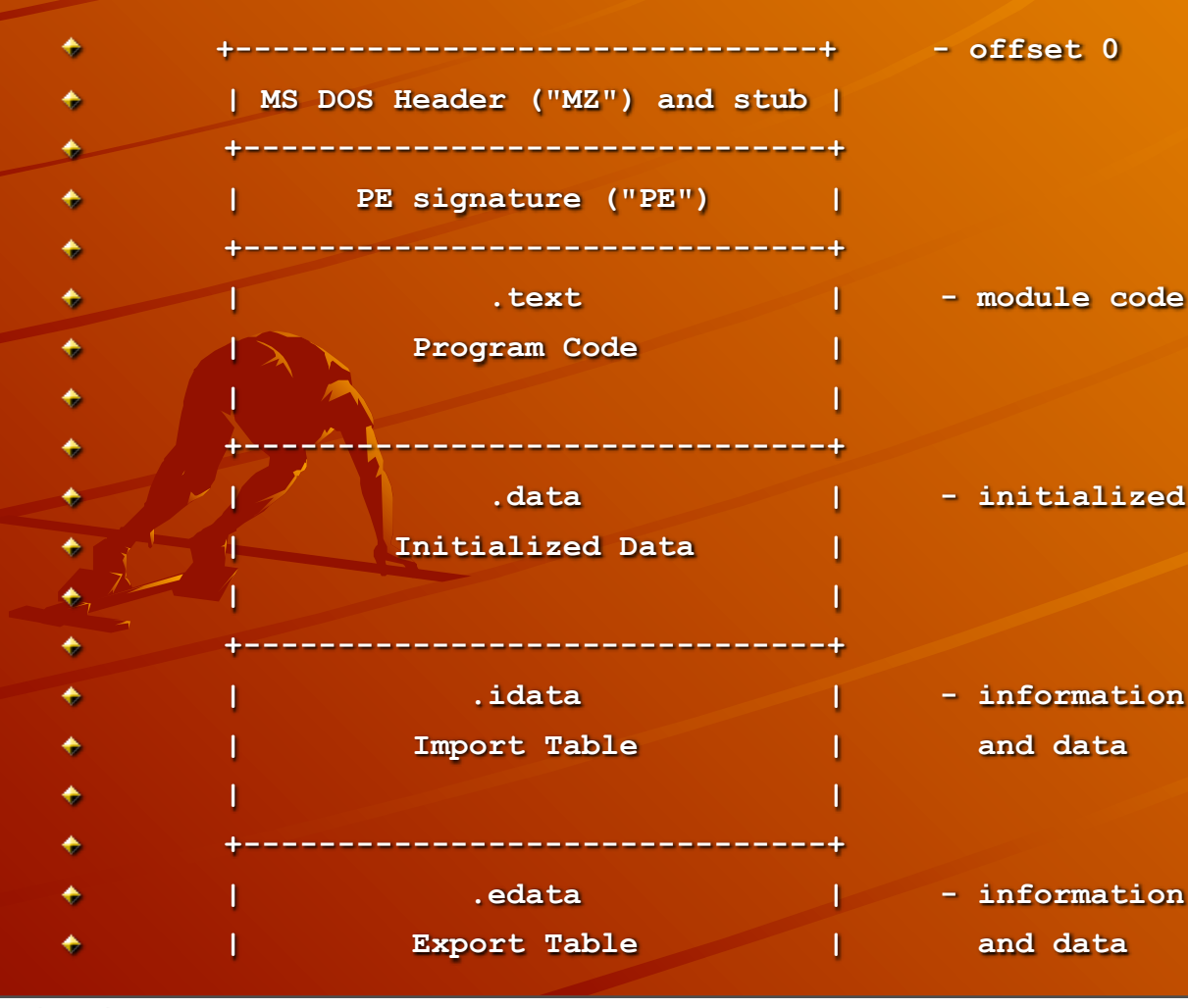

 **| .data | - initialized (global static) data**

 **| .idata | - information for imported functions**

 **| .edata | - information for exported functions**

Monday, January 17, 2011

### **User mode Rootkits**

Must 'patch' all running processes as well as processes that will be created in the future

Lists all running processes and intercepts the API calls that we want to modify

 $\bigcirc$  hook future processes we modify the NtResumeThread and LdrInitializeThunk

**User mode Rootkits … (cont) \*These functions are called whenever** a new processes is created We can then modify the memory space of the new processes before it begins to execute **This way we can patch all processes** on a system

# **User mode Rootkits … (cont)**

**To hide files we patch** NtQueryDirectoryFile and NtVdmControl to exclude any files we want to hide from being returned  $\rightarrow$  To hide processes we modify the return value of NtQuerySystemInformation

**User mode Rootkits … (cont)** We can use similar techniques to hide keys in the registry, hide open ports, etc

How can a process hook an API Call?

# **Hook API Calls**

**Every running process has a copy of** the kernel as well as any DLLs that were loaded when the program started This contains pointers to the actual DLL' functions

We can change these pointers to point to our own modified function

### **Hook API Calls… (cont)**

We can either implement a new function or run the original function and modify the value it returns  $\triangle$ The key is to locate where in the process's memory the function pointer resides We can also modify the actual function by patching it's first 5 bytes with a jmp instruction

**Hook API Calls… (cont)** We can also load arbitrary code or DLLs into running processes If the code runs with Administrator privileges we can access the memory of any process We can then write our code to it and call the CreateRemoteThread function to run our code

**Kernel Mode Rootkits** Instead of modifying each new process we can modify the kernel We can modify the code of kernel functions to provide desired functionality We can modify kernel data structures to hide running processes

# **Interesting things to modify in the kernel**

GINA.dll – the login screen (capture passwords)

LSA (Local System Authority) – backdoors

SST, IDT – add new system services to modify system functionality  $\rightarrow$  SRM – Change the way access control works

**Wow, that's pretty bad… So how can I detect these 'rootkits'?** This is very hard to do and it depends on which rootkit you are trying to detect. Can use data structures and functions that you 'hope' were not altered

# **Detecting rootkits… (cont)**

Detect hidden files by listing all files from the OS and then booting from a CD or another trusted OS and listing the files that way then compare the differences

Access the system hive and compare the entries with entries in the registry

**Detecting rootkits… (cont)** List running processes using low level system calls instead of API Use some commercial software that might do some of the above…

# **Rootkit detectors**

- **← F-Secure BlackLight**
- Sysinternals RootkitRevealer
- UnHackMe
- ◆ RootKit Shark
- ◆ RegdatXP
- Malicious Software Removal Tool
- Flister
- ◆ Find Hidden Service
- Kernel SC
- **★ Kernel PS**
- **← Klister**
- ◆ Process Magic
- **\* KProcCheck**
- **← TaskInfo**

#### Bad news…

Hacker Defender Gold (paid version) cannot be detected by any of them Best solution is to analyze the system from a CD (Knoppix or Windows PE)

#### For more info

[http://www.rootkit.com](http://www.rootkit.com/)

"A real NT rootkit" – Greg Hoglund "Hooking Windows API" – Holy Father **\*** "Invisibility on NT boxes" - Holy Father Rootkits: Subverting the Windows Kernel – Greg Hoglund and Jamie Butler